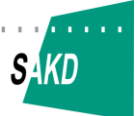

**Plug and Play – Integration von IT-Verfahren und Diensten Erste Schritte in Sachsen.**

- **1. Plug and Play – Vision einer standardisierten Integration**
- **2. Umsetzung des Online-Gewerbedienstes in Sachsen**
	- **Stufe 1 Gewerbeanzeige**

- **Stufe 2 Weiterleitung**
- **weitere Stufen und Projekte**
- **3. Entwicklungsprozess und Beteiligungsmöglichkeiten**
	- **IVB-Muster**
	- **IVB-Konfiguration**
	- **IVB-Ausführung**
	- **IVB-Transfer-Netzwerk**

Götz Prusas Kommune 2.0 – Länderkonferenz "Der sächsische Weg", 05.04.2016 Dresden

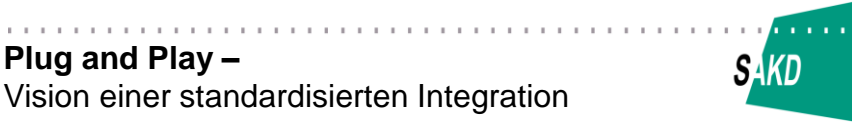

# **Plug and Play - "anschließen und loslegen"**

**Computer** 

 neue Geräte – meist Peripheriegeräte – anschließen ohne anschließend Gerätetreiber zu installieren oder Einstellungen vornehmen zu müssen

Integrierte Vorgangsbearbeitung (IVB)

• Software "zusammenschalten" ohne Individual-Schnittstellen abzustimmen ohne Implementierungen anzupassen

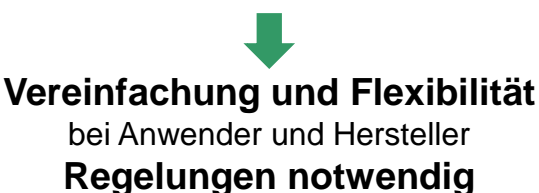

 $\oslash$  SAKD 2015  $\oslash$ 

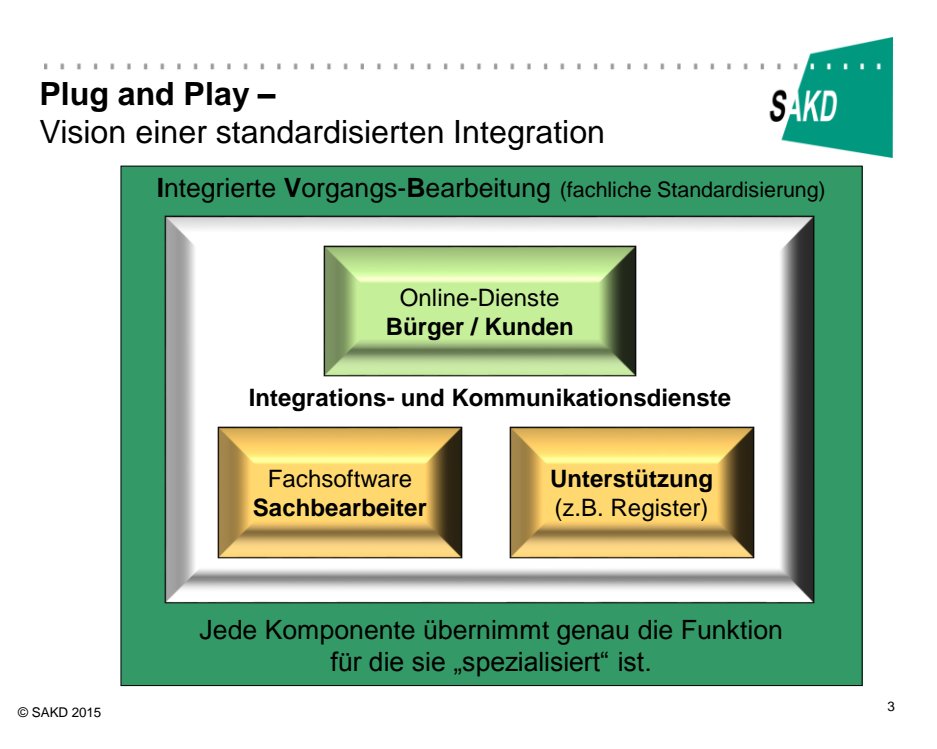

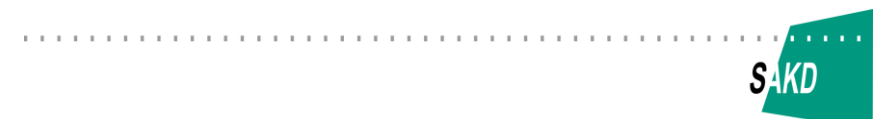

**Plug and Play – Integration von IT-Verfahren und Diensten Erste Schritte in Sachsen.**

#### **1. Plug and Play – Vision einer standardisierten Integration**

- **2. Umsetzung des Online-Gewerbedienstes in Sachsen**
	- **Stufe 1 Gewerbeanzeige**
	- **Stufe 2 Weiterleitung**
	- **weitere Stufen und Projekte**

#### **3. Entwicklungsprozess und Beteiligungsmöglichkeiten**

- **IVB-Muster**
- **IVB-Konfiguration**
- **IVB-Ausführung**
- **IVB-Transfer-Netzwerk**

Götz Prusas Kommune 2.0 – Länderkonferenz "Der sächsische Weg", 05.04.2016 Dresden

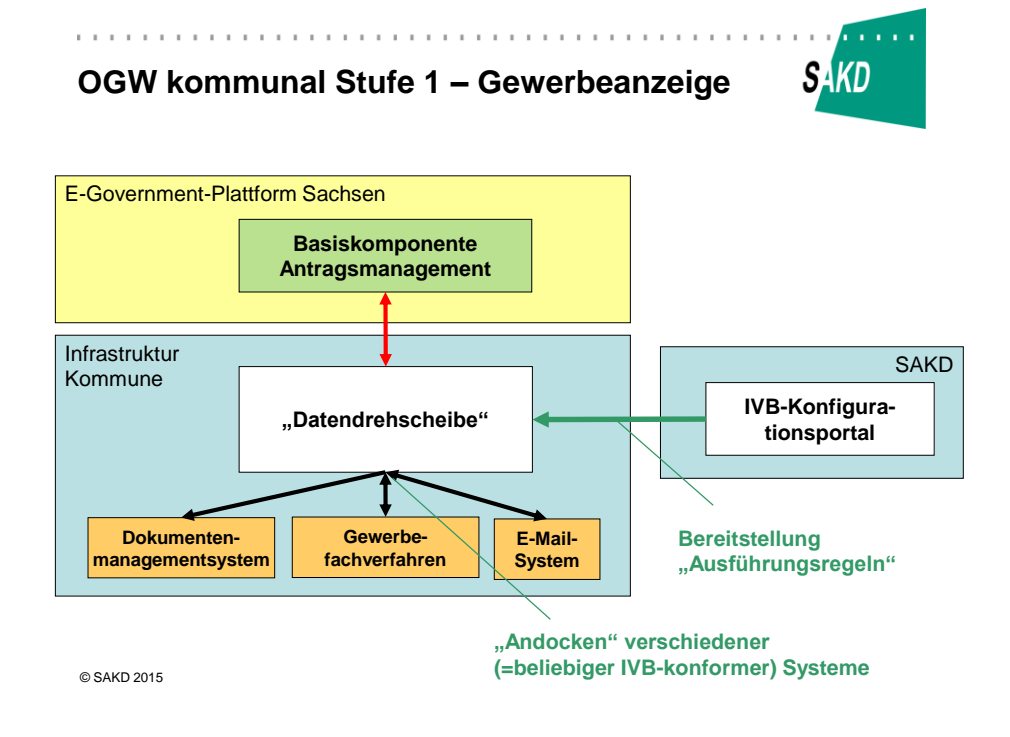

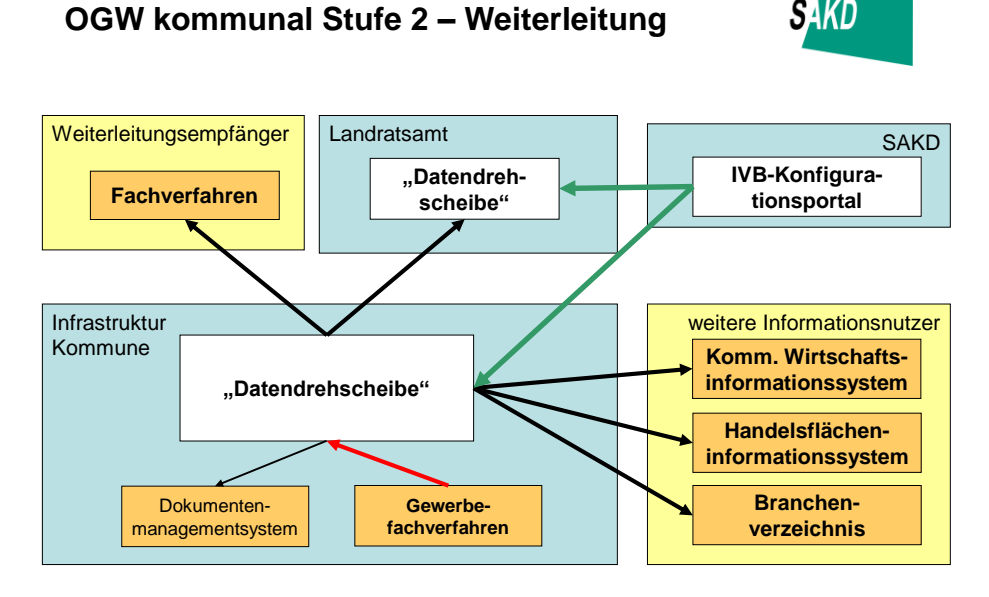

© SAKD 2015

. . . . . . . . . . . . . . . . .

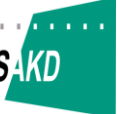

# . . . . . . . . . . . . **Weitere IVB-Umsetzungen (SAKD)**

### **1. OGW kommunal (geplant)**

- **Umsetzung Gewerbeerlaubnisse,**
- Umsetzung der Gewerberegisterauskünfte

#### **2. i-KfZ kommunal (in Vorbereitung)**

- Stufe 1: Online-Außerbetriebsetzung weiterführende Integration
- Nutzung einheitlichen Kommunikationskanal BaK AM  $\Leftrightarrow$  (OSCI-Infrastruktur)  $\Leftrightarrow$  Middleware  $\Leftrightarrow$  Kommunalsoftware
- weitergehende Nachrichten (zum Zahlungsverkehr, Voranmeldungen, Bescheidinformation)
- **Integration Aktenführung / Dokumentenmanagement**

#### **3. Weitere Themen (in Vorbereitung)**

- Beantragung Baumfällgenehmigung (Nutzung von BaK AM, BaK ZV)
- Beantragung Brauchtumsfeuergenehmigung (mit Nutzung Formularserver)
- Leitungsauskunft im Internet (Schachtschein) (mit Nutzung ext. Antragsportal)
- Antragsverfahren im Meldewesen
- Management von Informationen zu Straßen und Postadressen
- © SAKD 2015 Ihre Integrationsthemen ?? The Contract of the Contract of the Contract of the Contract of the Contract of the Contract of the Contract of the Contract of the Contract of the Contract of the Contract of the

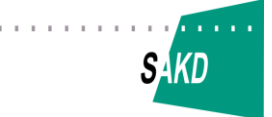

### **Plug and Play – Integration von IT-Verfahren und Diensten Erste Schritte in Sachsen.**

**1. Plug and Play – Vision einer standardisierten Integration**

#### **2. Umsetzung des Online-Gewerbedienstes in Sachsen**

- **Stufe 1 Gewerbeanzeige**
- **Stufe 2 Weiterleitung**
- **weitere Stufen und Projekte**

#### **3. Entwicklungsprozess und Beteiligungsmöglichkeiten**

- **IVB-Muster**
- **IVB-Konfiguration**
- **IVB-Ausführung**
- **IVB-Transfer-Netzwerk**

Götz Prusas Kommune 2.0 - Länderkonferenz "Der sächsische Weg", 05.04.2016 Dresden

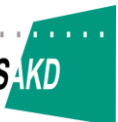

# **Der Weg zum Plug and Play**

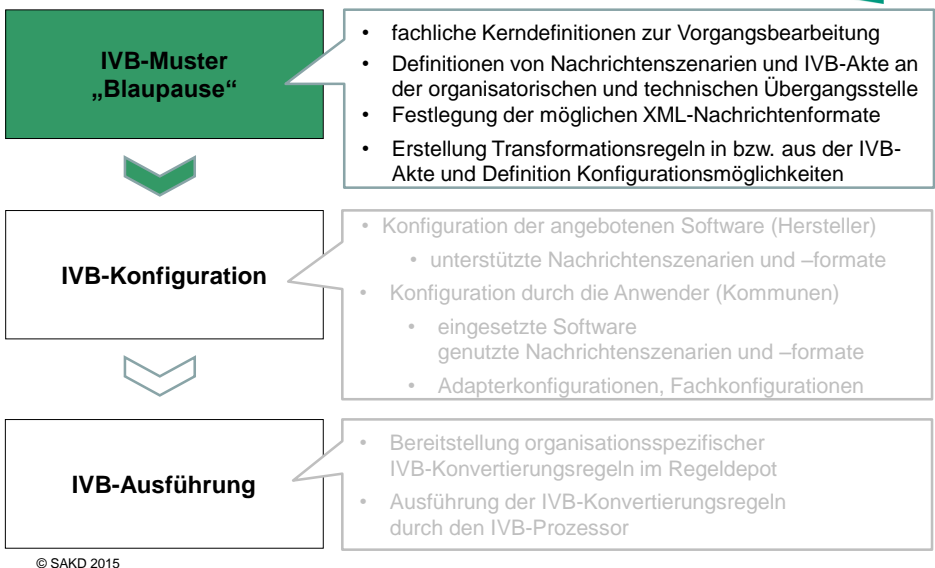

**Fachliche Kerndefinition zur Vorgangsbearbeitung SAKD organisatorische Übergangsstelle bei Gewerbeanzeige**

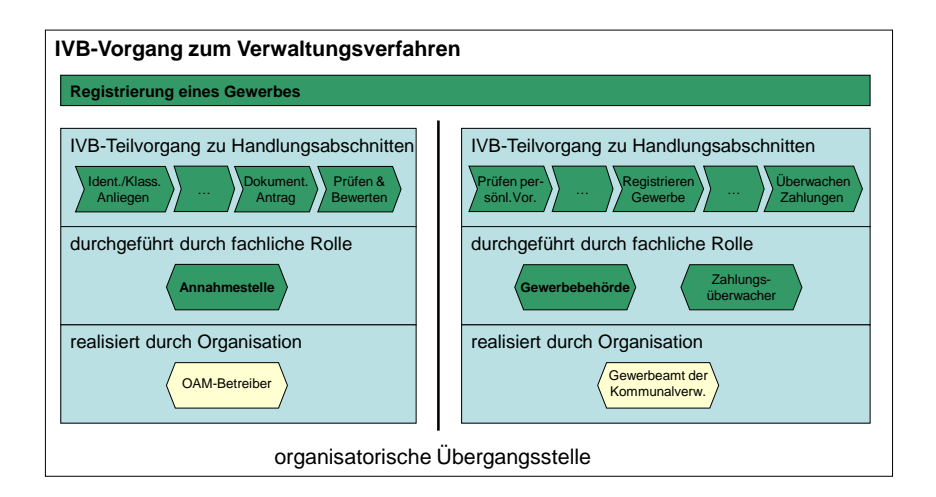

© SAKD 2015

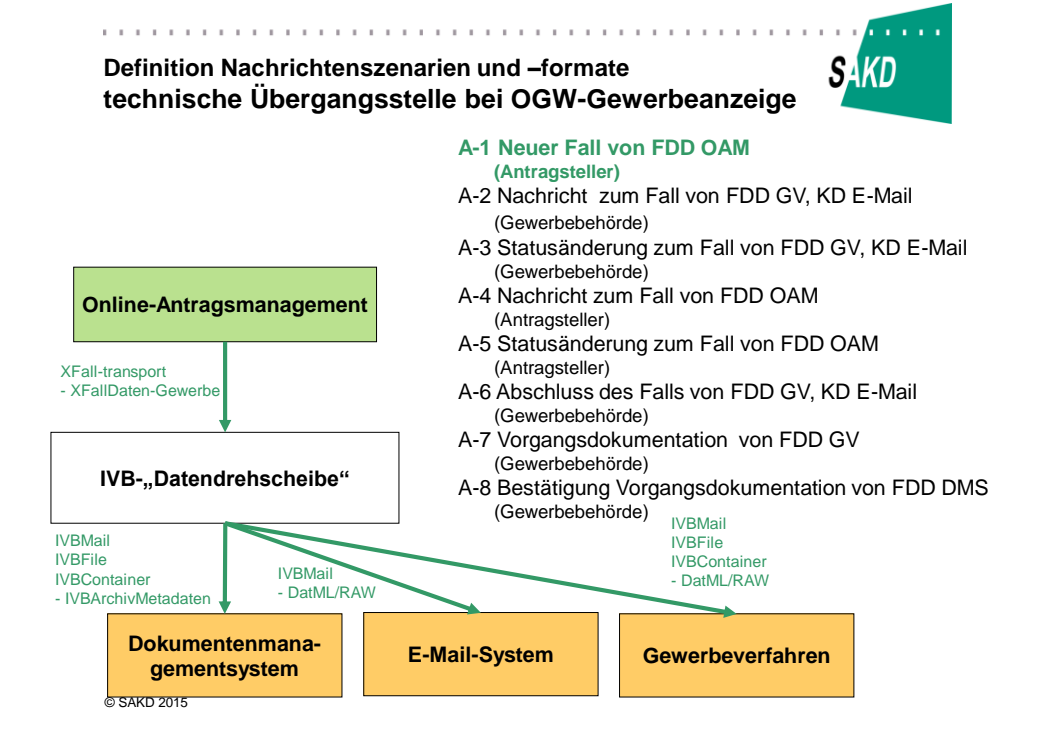

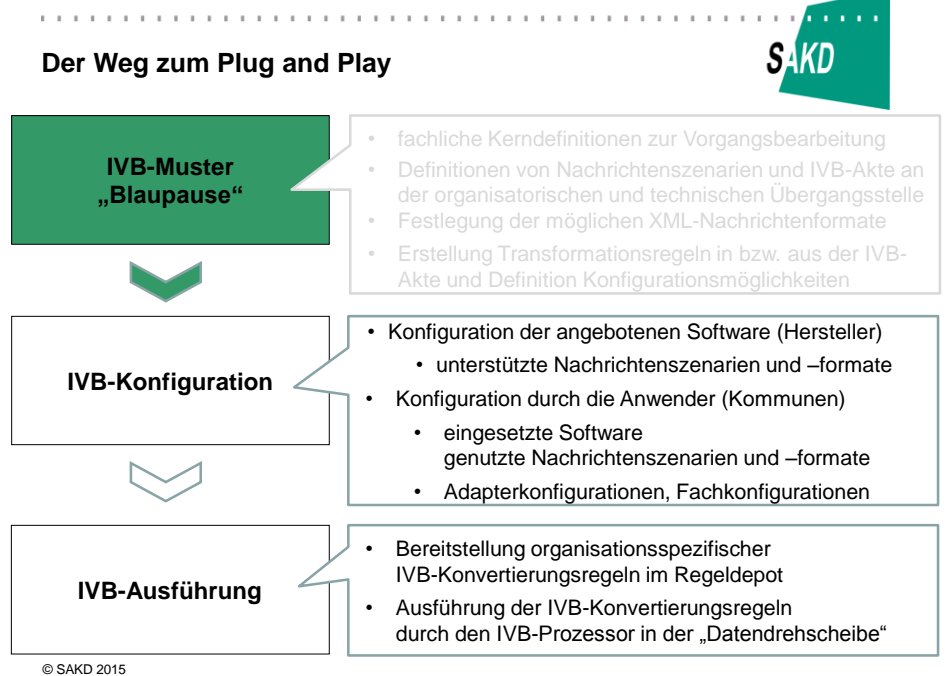

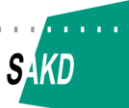

# **Konfiguration der SV Borna**

#### **eingesetztes Online-Antragsmanagement: BaK AM Sachsen**

• alle Nachrichtenszenarien (XFall)

#### **eingesetztes Gewerbefachverfahren: Octoware**

■ alle Nachrichtenszenarien (IVBMail, DatML/RAW, ...)

#### **eingesetztes E-Mail-System: unbestimmt**

- alle Nachrichtenszenarien (IVBMail)
- **Fachkonfiguration:** Mail ohne Antwortmöglichkeit (nur aus Octoware)

#### **eingesetztes Dokumentenmanagement: CC-DMS**

- Archivnachrichten nur aus Gewerbefachverfahren nicht von Online-Antragsmanagement
- **Fachkonfiguration:** 
	- Metadatenumfang: Variante Borna
	- Bezeichnung Vorgangsordner: Vorgangsbeginndatum, Vorgangstyp
	- Ablagevariante: 1. Buchstabe Gewerbebetrieb, Name Gewerbebetrieb, Vorgang

#### **eingesetzte "Datendrehscheibe": proGOV**

© SAKD 2015 P Adapterkonfiguration: OSCI an BaK AM, DMS-Adapter CC-DMS, Mail an ... 13

### **The Committee Beteiligungsmöglichkeiten am IVB-Transfer-Netzwerk**

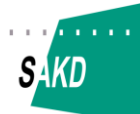

Verwaltungen (Endnutzer)

- Nachnutzung vorhandener Szenarien
- **Projekte zur Umsetzung neuer Szenarien**
- Pflege der fachlichen Anforderungen in usergroups

### **4** Software-Hersteller

- Nachnutzung vorhandener Szenarien
- Initiierung der Umsetzung neuer Szenarien
- Mitmachen und Öffnen

## **■** Berater

- Durchführung von / Mitwirkung in Projekten
- unabhängig von Hersteller-Interessen
- **A** Zertifizierung SAKD
	- IVB-Konformitätsprüfung

 $\oslash$  SAKD 2015 14

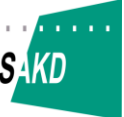

# **Zusammenfassung**

Vorzüge der Vorgehensweise:

- Wir steuern den Markt
- Funktionalität wird einmal entwickelt und vielfach nachgenutzt
- Kooperative, auch ebenenübergreifende Zusammenarbeit wird unterstützt (Bsp. Sachsen mit E-Gov-Plattform)
- Führt zur Konsolidierung des Marktes, aber ohne Einschränkung des Wettbewerbs

# Herausforderungen:

- Kommunen formulieren Anforderungen selbst vorzugsweise in moderierten Anwendergruppen
- Steuerung des IT-Einsatzes wird komplexer wegen vieler Beteiligter
- Zentrale (kommunale) Instanz als "Spinne im Netz" erforderlich SAKD steht zur Verfügung

 $\oslash$  SAKD 2015 15

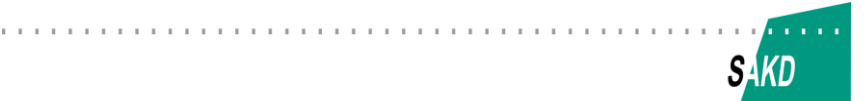

## **Plug and Play – Integration von IT-Verfahren und Diensten Erste Schritte in Sachsen**

- **1. Plug and Play – Vision einer standardisierten Integration**
- **2. Umsetzung des Online-Gewerbedienstes in Sachsen**
- **3. Entwicklungsprozess und Beteiligungsmöglichkeiten**

# **Vielen Dank für Ihr Interesse!**

**Kontakt: Sächsische Anstalt für Kommunale Datenverarbeitung**

**Götz Prusas, [prusas@sakd.de,](mailto:prusas@sakd.de) Tel. 03594 775243**

Götz Prusas Kommune 2.0 – Länderkonferenz "Der sächsische Weg", 05.04.2016 Dresden